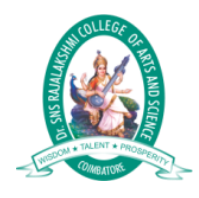

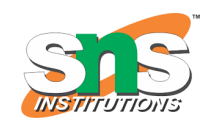

## **Cout<< and Cin>> Function in C++**

**cout<< Function in C++** is used for print message on scree. and **cin>> Function in C++** is used for get or read value form keyboard. The iostream library is part of the C++ standard library that deals with basic input and output.

## **Cout Function in C++**

- cout is used for displaying data on the screen.
- The operator << called as insertion operator or put to operator.
- The Insertion operator can be overloaded.
- Insertion operator is similar to the printf() operation in C.
- cout is the object of ostream class.
- Data flow direction is from variable to output device.

• Multiple outputs can be displayed using cout. **Example Cout and Cin Function in C++**

```
#include<iostream.h>
#include<conio.h>
void main() 
{ 
int num; 
clrscr(); 
cout<<"Hello word !"; // print message on screen
getch();
```
}

**Output**

Hello word !

## **Cin Function in C++**

**cin>>:** cin is used for get or read value form keyboard. **Example**

```
#include<iostream.h>
#include<conio.h>
void main() 
{ 
int num; 
clrscr(); 
cout<<"Enter any number:";
cin>>num; // accept one value form keyboard
cout<<"Number is: "<<num;
getch(); 
}
```
## **Output**

Enter any number :100

Number is: 100